## **Correction**

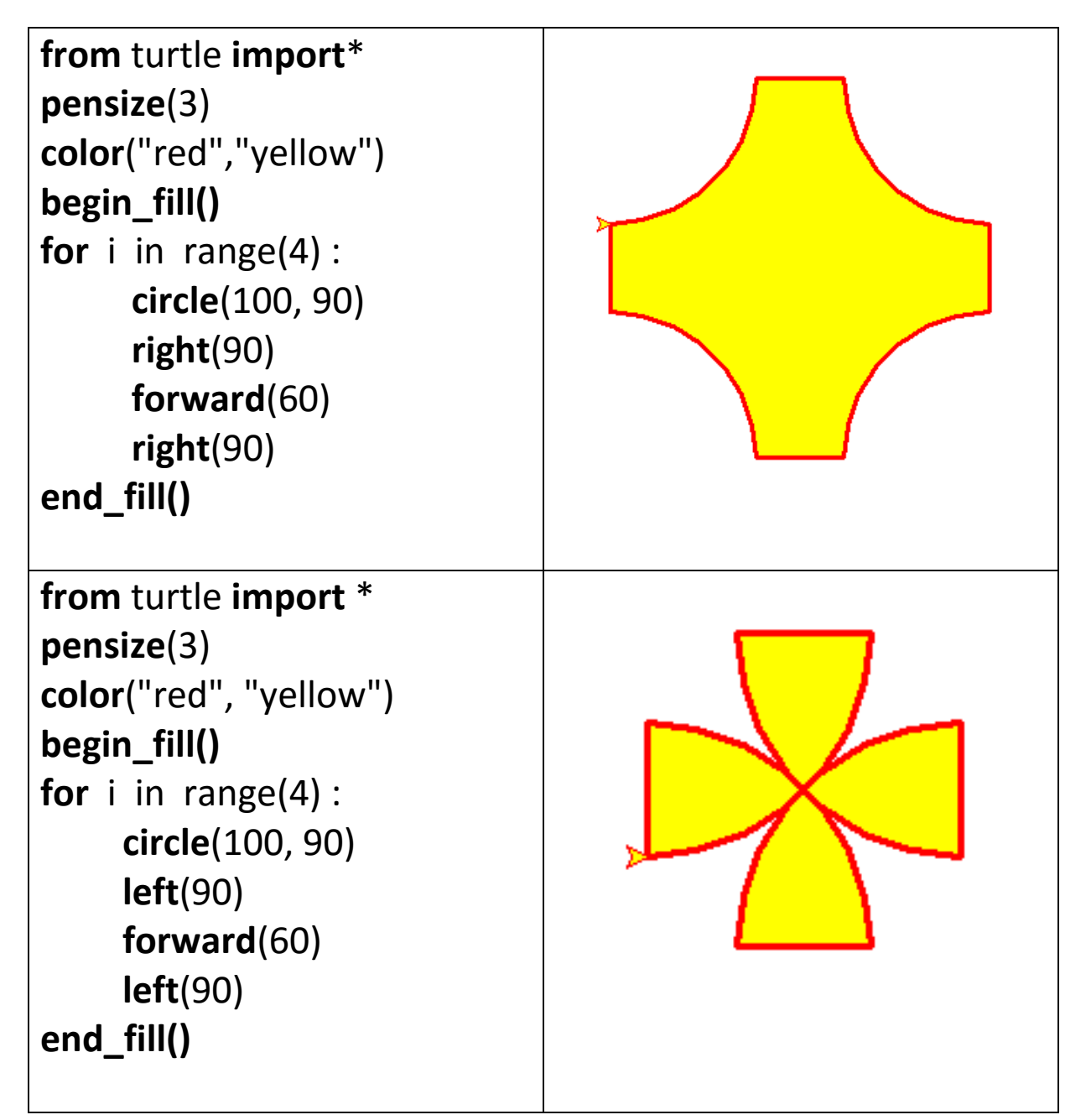